# **ANALISIS PERBANDINGAN** *QUALITY OF SERVICE* **JARINGAN INTERNET BERBASIS** *WIRELESS* **PADA LAYANAN** *INTERNET SERVICE PROVIDER* **(ISP) INDIHOME DAN FIRST MEDIA**

#### **Priska Restu Utami**

*Teknik Elektro, Fakultas Teknologi Industri Universitas Gunadarma, Jl. Margonda Raya No. 100, Depok 16424, Jawa Barat* priska@staff.gunadarma.ac.id

#### **Abstrak**

*Untuk menjamin komunikasi internet yang stabil dan baik diperlukan layanan internet yang mumpuni. Tentunya semakin besar bandwidth yang digunakan, maka semakin cepat pula informasi dapat diakses dari internet. Quality of Service (QoS) mengacu pada kemampuan suatu jaringan untuk menyediakan layanan yang lebih baik pada trafik jaringan tertentu melalui teknologi yang berbeda-beda. Pada penelitian ini membandingkan QoS jaringan layanan Internet Service Provider (ISP) antara Indihome dan First Media. Tujuan dari penelitian ini adalah membandingkan performa layanan jaringan antara kedua ISP tersebut dengan menggunakan parameter QoS yaitu parameter throughput, packet loss dan delay. Pada penelitian ini dilakukan uji coba jaringan dengan melakukan remote Desktop menggunakan aplikasi team viewer. Hasil analisis data yang telah dilakukan menunjukkan bahwa nilai ratarata pada setiap parameter QoS yang telah dilakukan selama 40 menit, didapat rata-rata nilai throughput untuk ISP Indihome 65 kbps dan ISP First Media 42,5 kbps, di mana kedua ISP tersebut dikategorikan buruk. Untuk parameter packet loss dikategorikan buruk untuk ISP First Media dengan rata-rata nilai 31,82% tetapi dikategorikan baik pada selang waktu antara 20 menit sampai 40 menit dengan rata-rata nilai 10,46% untuk ISP Indihome. Lama delay untuk kedua ISP dikategorikan sangat baik yakni dengan rata-rata nilai 24,4 ms untuk ISP Indihome dan 36,85 ms untuk ISP First Media. Berdasarkan rata-rata nilai parameter QoS pada layanan internet Indihome memiliki rata-rata indeks 2 yang artinya lebih baik dibandingkan dengan layanan internet First Media yang memiliki rata-rata indeks 1,67.*

*Kata Kunci: delay, ISP, packet loss, QoS, throughput*

#### **Abstract**

*To ensure a stable and good internet communication, qualified internet service is required. The greater bandwidth that is used, definitely, information that can be accessed from the internet is faster. Quality of Service (QoS) refers to the network's ability to provide better service in specific network traffic through different technologies. This research compares the QoS of Internet Service Provider (ISP) network service between Indihome and First Media. The purpose of this research is to compare network service performance between both those ISP using QoS parameters, namely throughput parameter, packet loss, and delay. In this research, a network trial was conducted using a remote Desktop by using team viewer application. The result of data analysis that has been done shows the average score of each QoS parameter that has been done for 40 minutes, the average throughput score for the Indihome ISP is 65 kbps and the First Media ISP is 42.5 kbps, where both those ISP are bad category. The packet loss parameter is in the bad category for First Media ISP if the average score is 31.82% but it is in a good category if in time interval around 20 minutes to 40 minutes with average score is 10.46% for Indihome ISP. The delay time for both ISP is very good category, namely if average score is 24.4 ms for Indihome ISP and 36.85 ms for First Media ISP. Based on the average value of QoS parameter on Indihome internet service, it has an average index of 2 which means it is better than First Media internet service which has an average index of 1.67.*

*Keywords: delay, ISP, packet loss, QoS, throughput*

# **PENDAHULUAN**

Layanan internet memungkinkan siapapun dapat memiliki akses dan saling terhubung satu sama lain. Internet membangun prospek baru dalam berkomunikasi tanpa batas. Agar kita dapat mengakses, tersambung atau terhubung ke internet, kita harus memiliki akses yakni dengan cara berlangganan ke penyedia jasa layanan internet atau *Internet Service Provider* (ISP). Untuk menjamin komunikasi internet yang stabil dan baik diperlukan layanan internet yang mumpuni. Teknologi digital yang semakin berkembang pesat diiringi oleh tumbuhnya pengguna layanan internet di masyarakat, membuat para penyedia layanan internet berlomba-lomba dalam mempromosikan produknya. Persaingan tersebut bisa dilihat dari segi harga, produk, *bandwidth* dan kualitas. Berdasarkan data dari *top brand index* untuk kategori ISP *fixed*, Indihome menempati urutan yang pertama dan diperingkat kedua ditempati oleh First Media [1].

Banyak faktor yang dapat mempengaruhi kualitas jaringan bagi penyedia ISP. Faktor-faktor tersebut antara lain turunnya nilai *throughput* dan menaikkan nilai *delay*, banyaknya ISP, besarnya *delay*  jaringan, banyaknya bangunan/pemukiman tempat mengakses layanan internet dapat menyebabkan adanya paket data yang hilang *(packet loss*) pada saat pentransmisian [2].

Untuk mengetahui kualitas pelayanan pada penyedia ISP diperlukan metode pengukuran yang disebut *Quality of Service* (QoS). Metode tersebut untuk mengetahui seberapa baik jaringan dan merupakan suatu usaha untuk mendefinisikan karakteristik dan sifat dari suatu servis [3]. QoS adalah kemampuan suatu jaringan untuk menyediakan layanan yang baik dengan menyediakan *bandwidth*, mengatasi *jitter* dan *delay*. Parameter QoS mengacu pada performansi tingkat kecepatan dan keandalan penyampaian berbagai jenis data dalam komunikasi. Parameter-parameter QoS yaitu, *throughput*, *packet loss, delay, jitter* atau variasi kedatangan paket dan MOS (*Mean Opinion Score*) [4].

Menurut Wardhana, Yamin, dan Aksara, pengukuran QoS pada jaringan internet berbasis *wireless* LAN menggunakan layanan Indihome sudah cukup stabil. Namun sangat berpengaruh terhadap gangguan (*noise*) dan jumlah pengguna yang sangat banyak dapat menurunkan nilai QoS [5]. Penelitian kali ini merupakan pengembangan dari penelitian sebelumnya yakni dengan membandingkan QoS pada jaringan *wireless* LAN layanan ISP Indihome dengan First Media.

Tujuan dari penelitian ini adalah membandingkan performa penyedia layanan jaringan internet berbasis *wireless* pada layanan ISP Indihome dan First Media dengan menggunakan parameter QoS yaitu parameter *throughput*, *packet loss* dan *delay*. Pada penelitian ini, dilakukan uji coba

jaringan dengan melakukan *remote* Desktop menggunakan aplikasi *team viewer. Team viewer* merupakan salah satu solusi berupa *remote* Desktop yang dapat memberikan kemudahan dalam mengakses jarak jauh dengan aman serta dapat melakukan pertemuan atau berkolaborasi dimana saja dengan menggunakan *multiplatform* dan teknologi yang canggih [6]. Selain untuk me*remote* Desktop, *team viewer* juga memiliki

fitur-fitur lain seperti *chatting*, *video call*, dan *file transfer.*

## **METODE PENELITIAN**

Pengujian performa kedua jaringan ISP menggunakan jaringan *wireless* Indihome dan First Media dengan memanfaatkan aplikasi *team viewer*. Tahapan penelitian diperlihatkan pada Gambar 1.

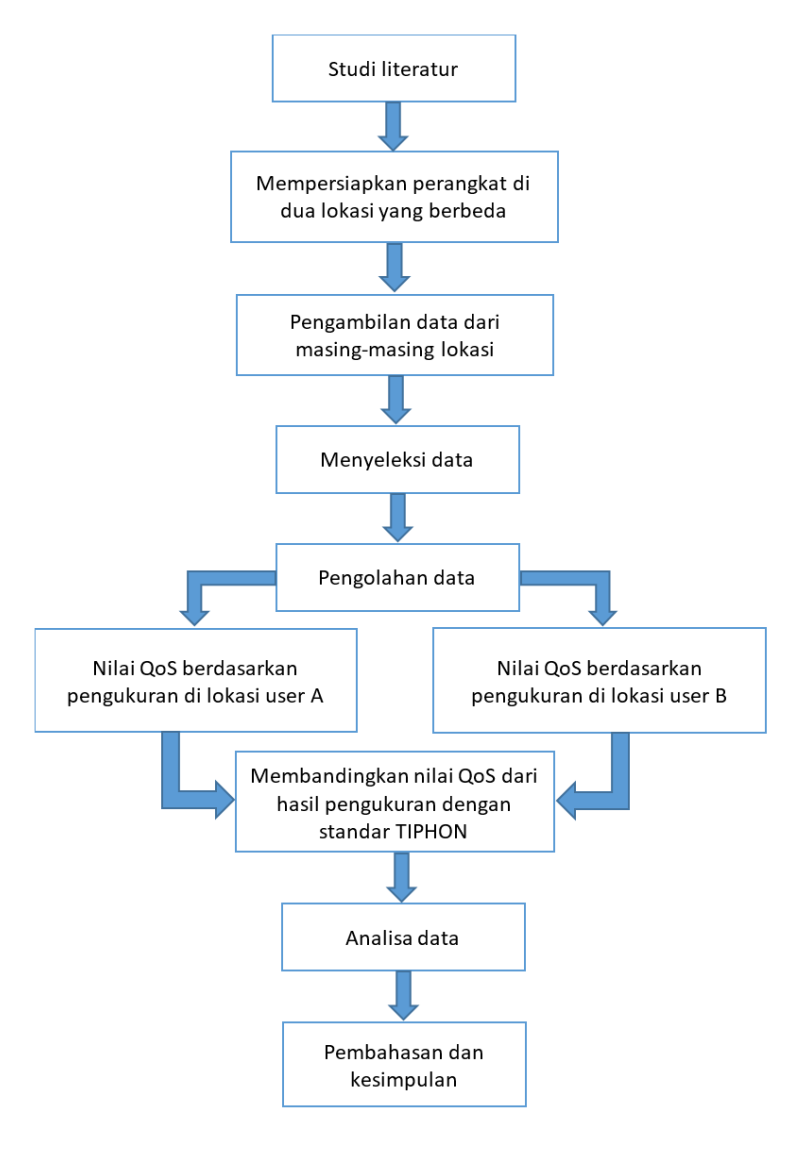

Gambar 1. Blok Diagram Penelitian

Berdasarkan Gambar 1, penelitian dimulai dengan mencari referensi dan studi literatur untuk mengetahui kelayakan dan performa jaringan ISP. Tahap selanjutnya yaitu mempersiapkan perangkat yang dibutuhkan dalam penelitian sebagai berikut:

- 1. dua laptop dengan sistem operasi windows 10, 64 bit,
- 2. akses internet dengan jaringan *wireless,*
- 3. ISP dari PT. Telkom dengan layanan Indihome dan ISP dari PT. First Media. Masing-masing ISP menggunakan bandwidth 10 Mbps,
- 4. aplikasi *team viewer* untuk objek yang diuji, dan
- 5. *software wireshark* untuk mengukur parameter QoS.

Pengujian performa ISP dilakukan dengan pengukuran parameter QoS yaitu *throughput*, *packet loss* dan *delay.* Proses pengujian dilakukan oleh 2 *user*. Lokasi *user* A berada di Cilodong dan *user* B berada di Sawangan. Kedua lokasi tersebut masih dalam satu kota yang sama, yakni kota Depok, Jawa Barat. Pengaksesan *remote* Desktop yang dilakukan oleh *user* A dilakukan pada waktu pukul 20:30 WIB sampai dengan pukul 21:30 WIB, hari Minggu, 19 April 2020. Selama pengujian dilakukan aktivitas seperti *remote* Desktop*, chatting, video call* dan *file transfer*. Proses pengambilan data dilakukan dengan bantuan *software wireshark.* Setelah itu, data diseleksi sesuai waktu yang

dibutuhkan agar lebih akurat dalam pengolahan data. Pengolahan data dilakukan dengan cara membandingkan hasil dari pengukuran dengan menggunakan standar TIPHON (*Telecommunications and Internet Protocol Harmonization Over Network*). TIPHON merupakan standar penilaian parameter QoS yang dikeluarkan oleh badan standar ETSI (*European Telecommunications Standards Institue*). Kemudian dianalisis bagaimana kriteria jaringan tersebut dan diambil kesimpulan dari hasil parameterparamer tersebut.

# **Topologi Jaringan**

Infrastruktur jaringan berbasis *wireless* atau nirkabel saat ini banyak digunakan dan menjadi salah satu pilihan untuk mendistribusikan akses internet ke *client*. Salah satu jenis akses internet ke *client* dilihat dari segi pendistribusian adalah *point to point* (PTP). PTP adalah metode pendistribusian akses internet yang hanya melibatkan 2 *site* saja [7]. Topologi PTP umumnya dipakai oleh ISP untuk mendistribusikan akses internet dari *Point of Presence* (POP) hanya ke satu pelanggan saja menggunakan radio *wireless* seperti yang terlihat pada Gambar 2.

Pada pengujian ini, *user* A menggunakan ISP Indihome dan *user* B menggunakan ISP First Media. *User* A sebagai *client* yang nantinya akan mengakses *user* B sebagai *server.*

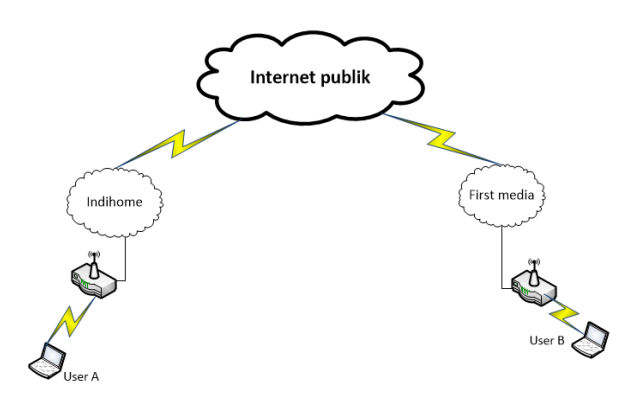

Gambar 2. Topologi Jaringan yang Diuji

# *Flowchart* **pengujian**

Diagram alur kerja (*flowchart*) yang digunakan ditunjukkan pada Gambar 3. Berdasarkan *flowchart* tersebut, dimulai dengan kedua *user* menyiapkan aplikasi yang telah terinstal pada perangkat laptop yaitu *team viewer* dan *wireshark*. *User* A terhubung dengan *user* B melalui aplikasi *remote*  Desktop, di mana *user* A sebagai *client* dan *user* B sebagai *server.* Mula-mula *user* B menjalankan aplikasi *team viewer*, kemudian muncul ID dan *password remote control. User* A melakukan *control remote computer user* B dengan cara memasukkan ID dan *password user* B, sehingga perangkat *user* A dapat terhubung dengan perangkat *user* B. Untuk pengukuran QoS pada kedua jaringan dilakukan dengan cara meng-*capture* transmisi paket-paket *video conference* dari *user* A dan *user* B menggunakan *software wireshark*. *Record capture* dilakukan sebanyak 12 kali dengan selang waktu yang berbeda. Saat *record capture*, masing-masing *user* menyimpan terlebih dahulu transmisi data yang terjadi. Pengambilan sampel

dilakukan selama 40 menit. Hasil *capture*  diolah dengan bantuan *software wireshark*  untuk menampilkan nilai dari *throughput*, *packet loss* dan *delay* yang terjadi selama percobaan berlangsung. Hasil dari pengukuran parameter QoS akan dibandingkan dengan standar TIPHON. Kemudian dapat diambil kesimpulan dari hasil parameterparamer tersebut.

# **Teknik Pengolahan Data dan Metode Analisis**

Pengolahan data dilakukan setelah mengambil *capture* trafik data selama 2400 detik (40 menit) yang dilakukan pada kedua *user*. Kemudian dilakukan filter paket data pada saat waktu ke 10 detik, 30 detik, 60 detik, 180 detik, 300 detik, 600 detik, 900 detik,1200 detik, 1500 detik, 1800 detik, 2100 detik dan 2400 detik. Filter data dilakukan pada *software wireshark* menggunakan filter trafik data berupa *User Datagram Protocol* (UDP). Pada trafik tersebut pake-paket berupa audio dan visual, sehingga filter data lebih baik menggunakan UDP. Pada tahap analisis ini

dilakukan dengan menetapkan parameter QoS. Penetapan kualitas QoS merupakan suatu usaha untuk men-definisikan karakteristik dan

sifat dari suatu servis [8]. Parameter dari QoS yang dianalisa adalah *throughput, packet loss* dan *delay*.

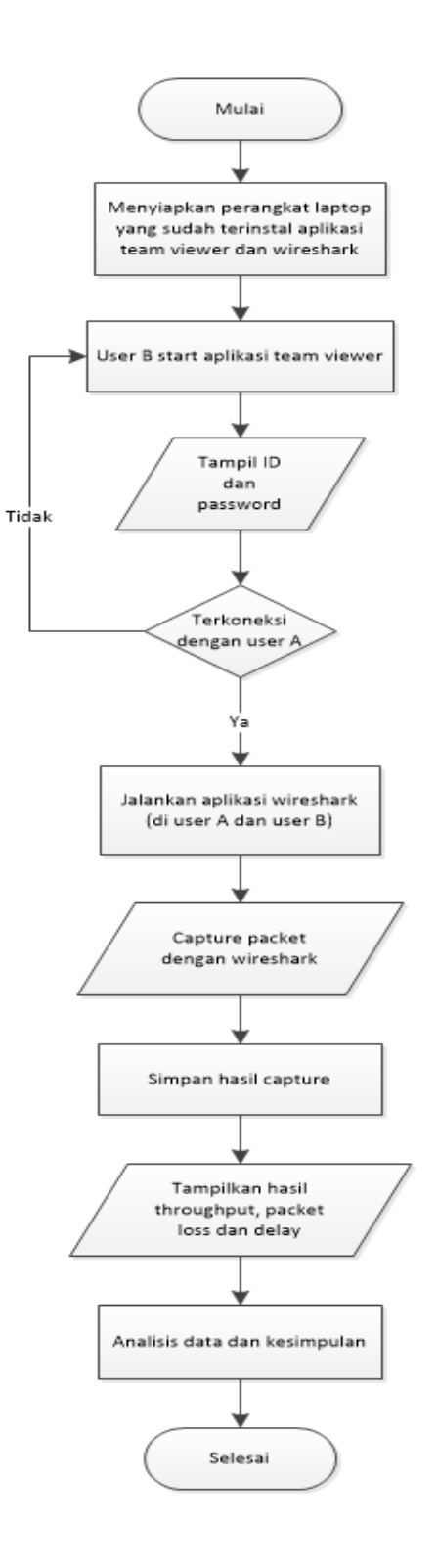

Gambar 3. *Flowchart* Pengujian

130 *Jurnal Ilmiah Teknologi dan Rekayasa Volume 25 No. 2 Agustus 2020*

Setelah mendapatkan parameter QoS dari hasil *capture software wireshark*, lalu membandingkan parameter tersebut dengan standar TIPHON. Berikut parameter yang digunakan pada pengujian:

1. *Throughput*

*Throughput* adalah *bandwidth* aktual yang terukur pada suatu ukuran waktu tertentu dalam mentransmisikan berkas. Berbeda dengan *bandwidth* walaupun satuannya sama *bits per second* (bps), tetapi *throughput* lebih menggambarkan *bandwidth* yang sebenarnya pada suatu waktu dan pada kondisi dan jaringan tertentu yang digunakan untuk mengunduh suatu *file*  dengan ukuran tertentu. *Throughput* merupakan jumlah total kedatangan paket yang sukses yang diamati pada tujuan selama interval waktu tertentu dibagi oleh durasi interval waktu tersebut. Nilai *throughput* dapat dihitung menggunakan Persamaan (1).

waktu pengiriman data(s) Throughput  $=\frac{\text{jumlah data yang dikirim(kb)}}{\text{time}}$ (1)

Kategori dan indeks *Throughput* versi

TIPHON seperti terlihat pada Tabel 1.

# 2. *Packet loss*

*Packet loss* adalah persentase paket yang hilang selama mentransmisikan data. Hal ini disebabkan oleh banyak faktor seperti penurunan sinyal dalam media jaringan, kesalahan perangkat keras jaringan atau juga radiasi dari lingkungan sekitar. *Packet loss* merupakan parameter yang menggambarkan suatu kondisi yang menunjukkan jumlah total paket yang hilang, dapat terjadi karena *collision* dan *congestion* pada jaringan. Hal ini berpengaruh pada semua aplikasi karena retransmisi akan mengurangi efisiensi jaringan secara keseluruhan meskipun jumlah *bandwidth* cukup tersedia untuk aplikasi tersebut. Untuk mencari nilai *packet loss* dapat dihitung dengan Persamaan (2).

 $\frac{20000 \text{ m}}{20000 \text{ m}}$  x 100% Packet loss =  $\frac{(paket data dikirim - packet data diterima)}{paket}$ (2) Indeks dan kategori packet loss versi

TIPHON ditunjukkan pada Tabel 2.

| <b>Kategori Throughput</b> | <b>Throughput</b>       | <b>Indeks</b> |
|----------------------------|-------------------------|---------------|
| Sangat Baik                | $>2.1$ Mbps             |               |
| Baik                       | $1200$ kbps $-2,1$ Mbps | 3             |
| Cukup                      | 700-1200 kbps           |               |
| Kurang Baik                | 338-700 kbps            |               |
| Buruk                      | $0-338$ kbps            |               |

Tabel 1. Kategori *Throughput* [9]

| Kategori Degredasi | <b>Packet Loss</b> | <b>Indeks</b> |
|--------------------|--------------------|---------------|
| Sangat Baik        | $0 - 2\%$          |               |
| Baik               | $3 - 14%$          |               |
| Cukup              | $15 - 24%$         |               |
| Buruk              | $>25\%$            |               |

Tabel 2. Kategori *Packet Loss* [9]

| <b>Kategori Latensi</b> | <b>Besar Delay</b> | <b>Indeks</b> |
|-------------------------|--------------------|---------------|
| Sangat Baik             | $<$ 150 ms         |               |
| Baik                    | $150 - 300$ ms     |               |
| Cukup                   | $300 - 450$ ms     |               |
| <b>Buruk</b>            | $>450$ ms          |               |

Tabel 3. Kategori *Delay* [9]

## 3. *Delay*

Delay adalah waktu yang dibutuhkan data untuk sebuah paket yang dikirimkan dari suatu komputer ke komputer yang dituju. *Delay* dalam sebuah proses transmisi paket dalam sebuah jaringan komputer disebabkan karena adanya antrian yang panjang atau mengambil rute lain untuk menghindari kemacetan pada *routing*. *Delay* dapat dipengaruhi oleh jarak, media fisik, kongesti atau juga waktu proses yang lama. Untuk mencari *delay* pada paket yang ditransmisikan dengan membagi antara panjang paket (satuannya bit) dibagi dengan *link bandwidth* (satuannya bit/s). Untuk menghitung rata-rata *delay* digunakan rumus seperti Persamaan (3).

$$
Delay \ \text{rata} - \text{rata} = \frac{\text{Total delay}}{\text{Total packet yang diterima}}
$$

(3)

Pada Tabel 3 diperlihatkan kategori dan besar *delay* berdasarkan standar versi TIPHON.

## **HASIL DAN PEMBAHASAN**

Parameter *throughput*, *packet loss* dan *delay* diuji berdasarkan hasil pengamatan menggunakan *software wireshark*. Semua parameter diuji berdasarkan hasil pengamatan dari *user* A dan *user* B. Setelah melakukan pengujian selama 2400 detik atau 40 menit, didapat hasil pengukuran parameter QoS seperti pada Tabel 4.

Berdasarkan Tabel 4, rata-rata *throughput* buruk pada ISP Indihome dan juga First Media, dikarenakan hasil semua *throughput* yang didapat kurang dari 338 kbps. Untuk parameter *packet loss* pada ISP First Media dikategorikan buruk karena semua nilai *packet loss* lebih dari 25%. Untuk ISP Indihome, pada waktu 10 detik sampai 900 detik (15 menit) mengalami *packet loss* yang buruk. Tetapi pada waktu 1200 detik (20 menit), *packet loss* menurun sekitar 17% – 20% maka menjadi kategori baik. Pada

parameter *delay*, semua masuk kategori sangat baik untuk ISP Indihome maupun First

Media karena semua *delay* masih dibawah 150 ms.

|           | <b>INDIHOME</b> (user A)    |                              | <b>FIRST MEDIA</b> (user B) |                             |                               |               |
|-----------|-----------------------------|------------------------------|-----------------------------|-----------------------------|-------------------------------|---------------|
| Waktu (s) | <b>Throughput</b><br>(kbps) | Packet<br><i>Loss</i> $(\%)$ | Delay<br>(ms)               | <b>Throughput</b><br>(kbps) | Packet<br><i>Loss</i> $(\% )$ | Delay<br>(ms) |
| 10        | 82                          | 32,65                        | 16,54                       | 78                          | 32,94                         | 17,21         |
| 30        | 30                          | 27,86                        | 40,53                       | 29                          | 28,04                         | 41,72         |
| 60        | 36                          | 35,33                        | 31,12                       | 35                          | 35,44                         | 31,64         |
| 180       | 33                          | 32,10                        | 41,98                       | 32                          | 32,35                         | 42,01         |
| 300       | 28                          | 34,80                        | 45,02                       | 28                          | 34,96                         | 44,65         |
| 600       | 62                          | 30,22                        | 27,73                       | 63                          | 30,54                         | 27,59         |
| 900       | 71                          | 30,96                        | 20,45                       | 55                          | 31,27                         | 30,86         |
| 1200      | 80                          | 12,74                        | 16,17                       | 47                          | 31,27                         | 33,41         |
| 1500      | 86                          | 9,95                         | 14,33                       | 42                          | 31,27                         | 36,36         |
| 1800      | 89                          | 10,16                        | 13,47                       | 38                          | 31,27                         | 40,04         |
| 2100      | 91                          | 10,17                        | 12,91                       | 33                          | 31,27                         | 45,64         |
| 2400      | 92                          | 9,28                         | 12,59                       | 30                          | 31,27                         | 51,05         |

Tabel 4. Pengukuran Parameter QoS pada Kedua *User*

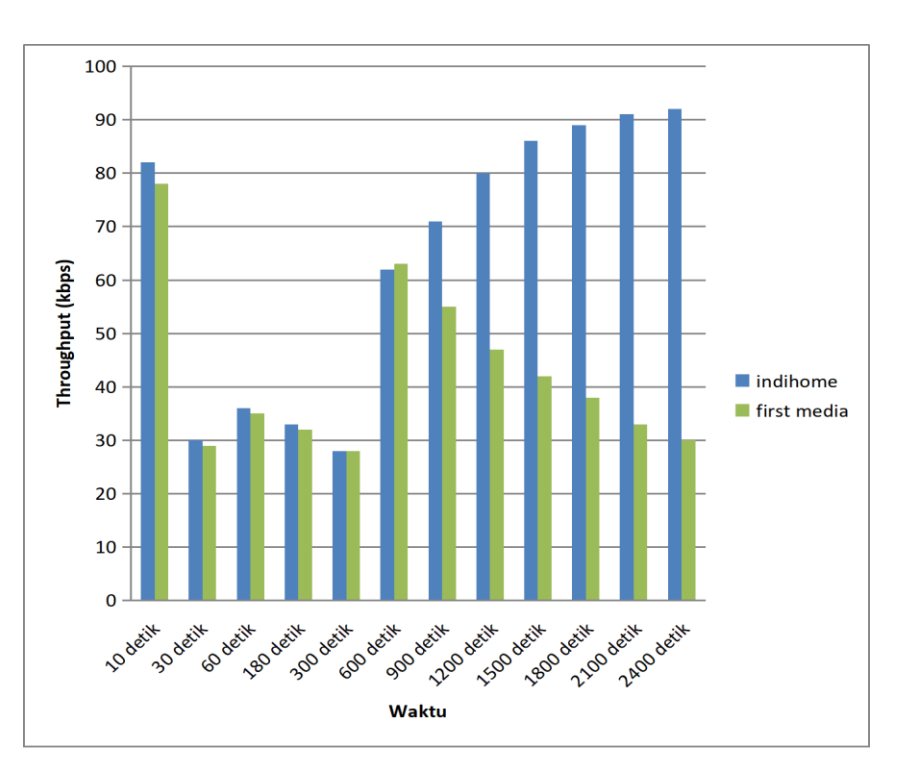

Gambar 4. Grafik Perbandingan *Throughput* pada Kedua ISP

Berdasarkan Gambar 4, perbandingan nilai *throughput* pada ISP Indihome terhadap First Media cukup terlihat signifikan. Pada ISP Indihome semakin lama waktu trafik maka nilai *throughput* semakin naik. Namun hal itu tidak terjadi pada waktu 30 detik sampai waktu 300 detik. Nilai *throughput* pada First Media mengalami grafik yang hampir sama dengan ISP Indihome dari waktu 10 detik sampai waktu 300 detik. Tetapi mengalami penurunan yang konsisten

dari waktu 600 detik sampai waktu 2400 detik.

Berdasarkan Gambar 5, nilai parameter *packet loss* pada first media stabil dari waktu 600 detik sampai waktu 2400 detik. Kemudian mengalami perubahan naik dan turun di waktu 10 detik sampai waktu 300 detik. Sedangkan pada Indihome, *packet loss* mengalami penurunan dari waktu 1200 detik sampai waktu 2400 detik. Semakin lama melakukan *streaming remote control*, *packet loss*-nya menjadi semakin baik.

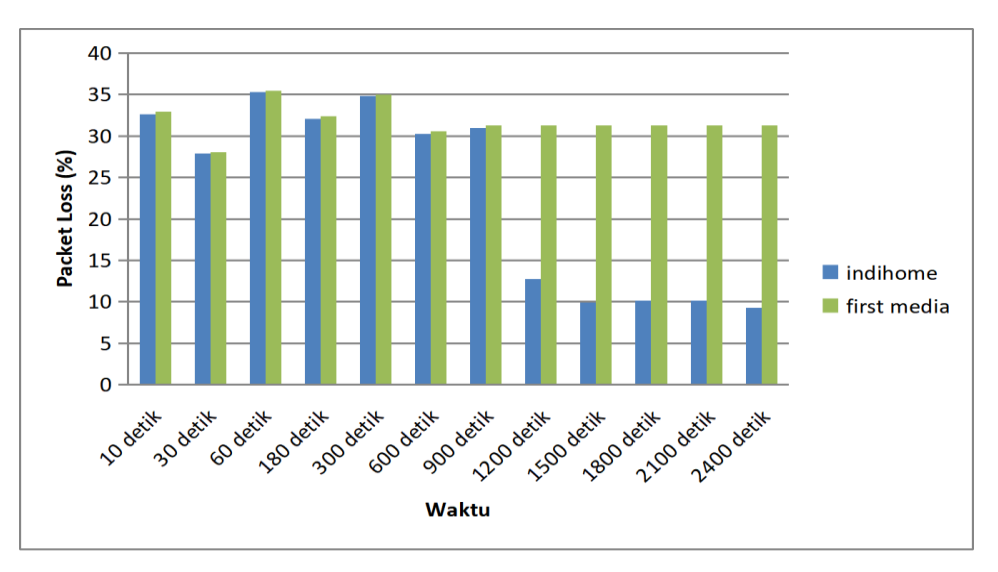

Gambar 5. Grafik Perbandingan *Packet Loss* pada Kedua ISP

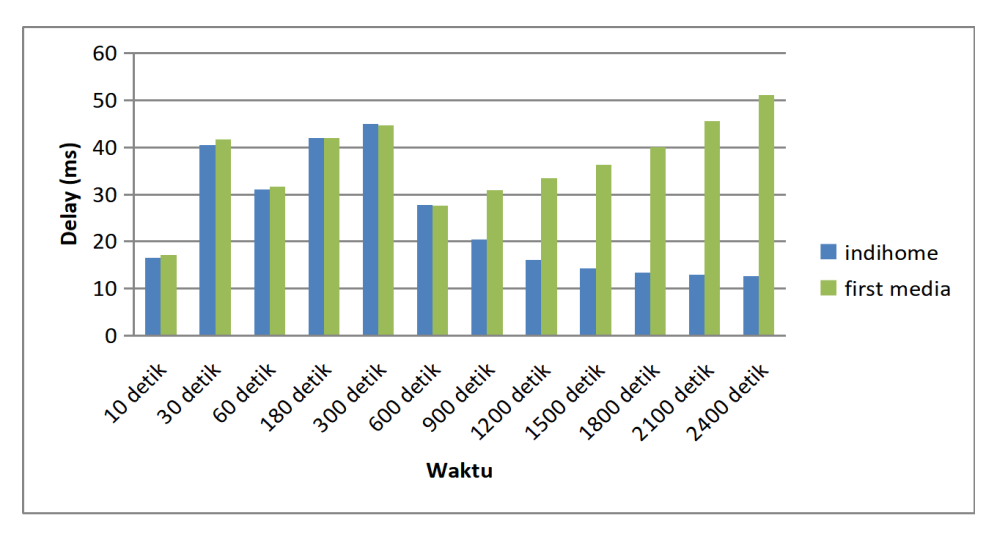

Gambar 6. Grafik Perbandingan *Delay* pada Kedua ISP

Pada Gambar 6 terlihat perbandingan nilai *delay* antara Indihome dengan First Media yang hampir stabil yakni pada waktu 30 detik sampai waktu 600 detik. Pada waktu 900 detik sampai waktu 2400 detik, *delay* pada ISP Indihome semakin berkurang, tetapi *delay* pada ISP First Media mengalami peningkatan. Namun semua *delay* yang di*capture* masih dalam kategori baik menurut tabel TIPHON.

Terdapat 4 jenis indeks dalam menentukan semua parameter QoS yaitu sangat memuaskan, memuaskan, kurang memuaskan dan buruk seperti yang ditampilkan pada Tabel 5. Penentuan indeks tersebut bisa dilihat dari nilai rata-rata ataupun persentasi parameter QoS.

Berdasarkan tabel 6 dan 7, nilai ratarata pada setiap parameter QoS yang telah dilakukan selama 2400 detik, didapat rata-rata nilai *throughput* untuk ISP Indihome 65 kbps dan ISP First Media 42,5 kbps, di mana kedua ISP tersebut dikategorikan buruk. Untuk parameter *packet loss* dikategorikan buruk untuk ISP First Media dengan rata-rata nilai 31,82%. Tetapi dikategorikan baik pada selang waktu antara 1200 detik sampai 2400 detik dengan rata-rata nilai 10,46% untuk ISP Indihome. Lama *delay* untuk kedua ISP dikategorikan sangat baik yakni dengan ratarata nilai 24,4 ms untuk ISP Indihome dan 36,85 ms untuk ISP First Media. Untuk ISP Indihome rata-rata indeks total yang didapat sebesar 2 yakni masuk dalam kategori kurang memuaskan berdasarkan tabel standar persentase TIPHON dengan nilai antara 2 – 2,99. Pada parameter QoS pada ISP First Media didapat hasil di bawah kategori Indihome, yakni kategori buruk karena sesuai standar TIPHON berada di nilai 1 – 1,99. Setelah dibandingkan berdasarkan rata-rata nilai parameter QoS yang didapat, layanan internet Indihome lebih baik dibanding dengan First Media.

Penggunaan parameter QoS seperti *throughput*, *packet loss* dan *delay* cukup efektif dalam menganalisis performa suatu layanan internet. Selain faktor QoS yang mempengaruhi kualiatas layanan ISP, faktor eksternal seperti *noise*, cuaca dan lokasi juga bisa menjadi faktor yang mempengaruhi kualitas layanan ISP.

Tabel 5. Standar Persentase dan Nilai QoS oleh TIPHON [9]

| Nilai      | Persentase $(\% )$ | Indeks           |
|------------|--------------------|------------------|
| $3,8 - 4$  | $95 - 100$         | Sangat Memuaskan |
| $3 - 3,79$ | $75 - 94,75$       | Memuaskan        |
| $2 - 2,99$ | $50 - 74.75$       | Kurang Memuaskan |
| $1 - 1,99$ | $25 - 49,75$       | Buruk            |

| <b>Parameter OoS</b>     | Rata-rata nilai | Indeks | Kategori         |
|--------------------------|-----------------|--------|------------------|
| <i>Throughput</i> (kbps) | 65              |        | <b>buruk</b>     |
| Packet loss $(\% )$      | 23,02%          |        | cukup            |
| Delay(ms)                | 24,4            |        | sangat baik      |
| Rata-rata Indeks         |                 |        | kurang memuaskan |

Tabel 6. Hasil Rata-Rata Parameter QoS pada ISP Indihome

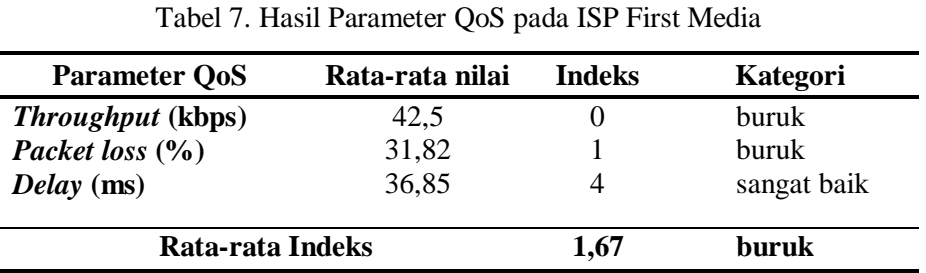

#### **KESIMPULAN DAN SARAN**

Berdasarkan pengujian yang telah dilakukan didapat rata-rata nilai *throughput* untuk ISP Indihome 65 kbps dan ISP First Media 42,5 kbps, di mana kedua ISP tersebut dikategorikan buruk. Untuk parameter *packet loss* dikategorikan buruk untuk ISP First Media dengan rata-rata nilai 31,82% tetapi dikategorikan baik pada selang waktu antara 20 menit sampai 40 menit dengan rata-rata nilai 10,46% untuk ISP Indihome. Lama *delay* untuk kedua ISP dikategorikan sangat baik yakni dengan rata-rata nilai 24,4 ms untuk ISP Indihome dan 36,85 ms untuk ISP First Media. Berdasarkan rata-rata nilai parameter QoS pada layanan internet Indihome memiliki rata-rata indeks 2 yang artinya lebih baik dibandingkan dengan layanan internet First Media yang memiliki rata-rata indeks 1,67.

Percobaan ini hanya dilakukan pada satu waktu saja, sehingga kemungkinan akan mendapatkan hasil yang berbeda jika dilakukan pengambilan data kembali pada waktu dan kondisi yang berbeda. Oleh sebab itu, perlu dilakukan percobaan untuk mengambil sampel yang lebih banyak. Seperti pengambilan data pada beberapa waktu yang berbeda, dalam kondisi jaringan internet yang sibuk ataupun yang normal sehingga dapat memaksimalkan hasil yang diinginkan.

### **DAFTAR PUSTAKA**

- [1] Top Brand Award, "Top brand index fase 1," 2020 [Daring]. Tersedia: [https://www.topbrand-award.com/en/top](https://www.topbrand-award.com/en/top-brand-index-int/?tbi_find=IndiHome)[brand-index-int/?tbi\\_find=IndiHome.](https://www.topbrand-award.com/en/top-brand-index-int/?tbi_find=IndiHome) [Diakses: 6 September 2020]
- [2] E. Budiman, "Analisis spasial data jaringan internet service provider di

kecamatan Sungai Pinang kota Samarinda berbasis mobile," *ILKOM Jurnal Ilmiah*, vol 8, no. 1, 2016.

- [3] R. Wulandari, "Analisis QoS (Quality of Service) pada jaringan internet (studi kasus: Upt Loka Uji Teknik Penambangan Jampang Kulon – LIPI)," *Jurnal Teknik Informatika Sistem Informasi*, vol. 2, no.2, hal. 162 – 172, 2016.
- [4] E. Ryanti, Class Lecture, Topic: "*Quality of Service,*" Sistem Telekomunikasi Prodi S1 Informatika, ST3 Telkom Purwokerto, 2016. [Daring]. Tersedia: [https://emiiryanti.dosen.ittelkom](https://emiiryanti.dosen.ittelkom-pwt.ac.id/wp-content/uploads/sites/24/2016/09/Week-6_Quality-of-Service.pdf)[pwt.ac.id/wp](https://emiiryanti.dosen.ittelkom-pwt.ac.id/wp-content/uploads/sites/24/2016/09/Week-6_Quality-of-Service.pdf)[content/uploads/sites/24/2016/09/Week-](https://emiiryanti.dosen.ittelkom-pwt.ac.id/wp-content/uploads/sites/24/2016/09/Week-6_Quality-of-Service.pdf)

[6\\_Quality-of-Service.pdf.](https://emiiryanti.dosen.ittelkom-pwt.ac.id/wp-content/uploads/sites/24/2016/09/Week-6_Quality-of-Service.pdf) [Diakses: 12 April 2020]

- [5] A. N. W. Wardhana, M. Yamin, dan LM. F. Aksara, "Analisis Quality of Service (QoS) jaringan internet berbasis wireless LAN pada layanan Indihome," *semanTIK*, vol.3, no.2, hal. 49 – 58, 2017.
- [6] A. Fauzi, "Analisis kualitas transmisi data pada e-learning streaming multimedia dengan Quality of Service (QoS) di PT Graha Service Indonesia," *Prosiding Seminar Nasional Inovasi Teknologi* (*SNITek)*, 2019, hal. 93 – 106.
- [7] Tutorial Jaringanku, "Perbedaan Point to Point (PTP) dan Point to Multipoint (PTMP) pada jaringan wireless," 2020. [Daring]. Tersedia:

[https://www.tutorialjaringan.com/2019/0](https://www.tutorialjaringan.com/2019/02/perbedaan-point-to-point-dan-point-to-multipoint.html.) [2/perbedaan-point-to-point-dan-point-to](https://www.tutorialjaringan.com/2019/02/perbedaan-point-to-point-dan-point-to-multipoint.html.)[multipoint.html.](https://www.tutorialjaringan.com/2019/02/perbedaan-point-to-point-dan-point-to-multipoint.html.) [Diakses: 15 September 2020]

- [8] R. Azhar, "Analisa QoS pada jaringan site to site VPN menggunakan protocol SSTP," *Proceeding Seminar Nasional TIK dan Ilmu Sosial*, vol.1, no.1, 2017, hal.  $52 - 60$ .
- [9] Tiphon, "Telecommunication and Internet Protocol Harmonization Over Network (TIPHON) General Aspect of Quality of Service (QoS)," DTR/TIPHON-05006 (cb0010cs.PDF),1999.